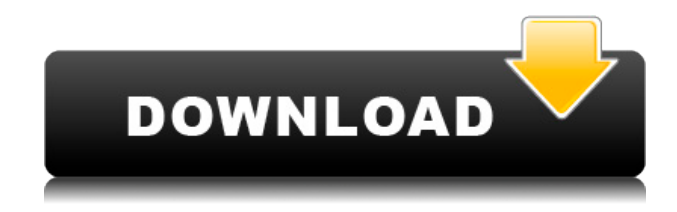

**Teotstag Crack+ Free [Win/Mac]**

teotstag Full Crack — это простая и удобная в использовании библиотека тегов JSF, специально разработанная для разработчиков Java. Он содержит простые, простые, быстрые, понятные и даже простые в реализации теги, такие как логические, целочисленные, даты, перечисления и числовые теги.

Он включает в себя следующие теги, которые можно использовать для создания форм: ... с помощью Swashbuckle. Тег Content-Negotiation уже автоматически включен SwaggerUI. Поскольку SwaggerUI использует HttpMessageFactory для чтения заголовка Content-Type, нам нужно указать SwaggerUI использовать HttpMessageFactory. @Options.Default.Inject(сообщен  $He =$ Message.HttpMessageFactory) Использовался метод HttpMessageFactory.newStringIn putHttpMessageFactory(). Я добавил пользовательскую аннотацию @NoCache, которая

должна заставить SwaggerUI использовать другой метод кэширования. Но все же я сталкиваюсь с той же проблемой. Как отправить заголовок типа контента в теле запроса при использовании SwaggerUI? SwaggerUI дает код ответа http 200 «ОК». Но возвращаемый контент получается с помощью window.location.reload(); и поэтому я получаю пустую HTML-страницу. Как использовать реактивную форму с SwaggerUI? Я прочитал этот пост в блоге. Из того, что я знаю, я не уверен, возможно ли использовать SwaggerUI в качестве beanкомпонента View/ViewScoped.

Вопрос: Как использовать SwaggerUI в качестве beanкомпонента View или ViewScoped? Проблема, с которой я столкнулся, заключается в том, что я показываю диалог с конечным пользователем, чтобы предоставить URL-адрес ресурса. Конечный пользователь предоставляет URL-адрес и нажимает «ОК», что вызывает «window.location.reload();». После этого диалог закрывается, но URL не перенаправляется обратно в бэкэнд и, следовательно, мы получаем страницу с ошибкой 404. Как мне получить URLадрес, чтобы я мог просто

загрузить URL-адрес в beanкомпонент, используя свойство window.location.href? Можно ли использовать пользовательский интерфейс Swagger внутри компонента Angular 2? Почему пользовательский интерфейс Swagger не показывает пользовательские сообщения конечному пользователю? Почему этот вопрос закрыт как не по теме, но он касается HttpMessageFactory? Как получить пользовательское сообщение об ошибке 404 в Angular2? А: Я видел эту проблему и решил ее. 1) Создайте собственный HTTP

teotstag Crack For Windows это простая и удобная в использовании библиотека тегов JSF, специально разработанная для разработчиков Java. Библиотека содержит кэши, теги Lazy Load и Validate Groups. С помощью teotstag вы можете легко проверить, являются ли два значения, указанные пользователями, датами. Также библиотека предоставляет пользователям кросскомпонентную проверку. Java это язык программирования, ориентированный на простоту, что дает разработчикам свободу использовать язык по

своему усмотрению. Язык предоставляет средство вывода типов, в котором ошибки времени компиляции удаляются из кода. Проверка ошибок во время компиляции также является важной частью языка Java. Java относительно новый язык, и программисты еще долго будут его выбирать. Его популярность известна во всем мире и продолжает расти. Однако по мере того, как язык продолжает развиваться и изменяться, его модель программирования также меняется, и сам язык совершенствуется как язык. AT&T Введение в основы Java SE 7 В этом курсе будет

рассмотрено, как Java компилируется в машинные инструкции. Во второй половине курса будет рассмотрено, как объекты Java передаются между кодом и как организована память программы Java. В заключительной части курса будет рассмотрено, как используются новые функции Java 7. В этом курсе вы узнаете: Базовые классы Java (JFC) Почему программы нельзя запускать напрямую Байт-код и набор инструкций Java Управление памятью Java Компиляция простой программы Схема памяти среды Java Эффективность управления памятью Java

Артикуляция между объектом и памятью Справочное руководство по Java CMD-TAB СВЯЗЫВАТЬ Похожие видеокурсы Узнайте, как создать современное вебприложение Java от концепции до развертывания с помощью веб-профиля Java EE. Примите веб-профиль Java EE сегодня и разработайте программное обеспечение, которое может работать на серверах и портативных устройствах.Например, вы можете создавать вебприложения, которые можно запускать со смартфона на полнофункциональный сервер и работать на мобильных устройствах, настольных

системах и мейнфреймах. Вы получите знания и навыки для разработки собственных корпоративных решений Java. Курс также включает практические занятия и интерактивные проекты, которые помогут вам сосредоточиться. Вы быстро освоите основные концепции, такие как JSP, EJB, JMS, проверка компонентов, Ajax, SOAP и многое другое. Узнайте, почему разработка программного обеспечения это профессия, решающая проблемы, секреты 1eaed4ebc0

teotstag — это простая и удобная в использовании библиотека тегов JSF, специально разработанная для разработчиков Java. Библиотека содержит кэши, теги Lazy Load и Validate Groups. С помощью teotstag вы можете легко проверить, являются ли два значения, указанные пользователями, датами. Также библиотека предоставляет пользователям кросскомпонентную проверку. Возможно, позже вы захотите внести свои улучшения и новые функции или предложить какие-либо новые функции, поэтому выполните следующую

процедуру. Шаг 1 Отправить запрос на слияние через Github Шаг 2 Разработчик рассмотрит ваш запрос на включение, и после его подтверждения библиотека будет обновлена. Если ваш запрос на слияние отклонен, сделайте новый запрос на слияние, указав, что вы исправили. Кроме того, вы можете связать свой старый запрос на слияние, который был отклонен. Если ваш запрос на слияние принят,

пожалуйста, отправьте мне письмо (denis@teotstag.info) о том, что ваш запрос на слияние объединен, и если он требует каких-либо дополнительных исправлений, пожалуйста, укажите их (пожалуйста,

используйте тему проблемы, чтобы что я могу дать вам ответ в свое время) Кроме того, обратите внимание, что эта библиотека является проектом с открытым исходным кодом, и ваш вклад высоко ценится, но в настоящее время библиотека находится в очень активном состоянии, поэтому ваш вклад может иметь короткую продолжительность жизни. Спасибо за ваш интерес к проекту Теотстаг и постоянный вклад, который вы вносите в проект. jorge@teotstag.info Техническая поддержка Клиенты могут отправить электронное письмо по адресу support@teotstag.info для получения помощи или

запросов функций. Вы можете подписаться на этот исходный код, нажав на следующую ссылку (прокрутите вниз): Подпишитесь на этот исходный код. Теотстаг текущей версии v1.4.2. Следите за обновлениями Если у вас есть какие-либо вопросы или комментарии по функциональности Теотстага, вы можете отправить сообщение. Мы сделаем все возможное, чтобы решить их. «Спасибо за помощь. Очень помогло». «Большое спасибо за вашу помощь. Я очень ценю это». «Наконец-то здорово помогли! Большое спасибо». «Пришло время кому-нибудь выложить в интернет чтонибудь полезное» "Ты лучший. Ты сэкономил мне много времени, даже не подозревая об этом». �

**What's New in the Teotstag?**

- простая в использовании библиотека тегов JSF - кросскомпонентная проверка возможность повторного использования - встроенные кэши - ленивая загрузка ленивая загрузка групп сложная отрисовка управления Начало работы с теотстагом: - Добавьте библиотеку в свой путь к классам (это зависит от того, как настроен ваш проект)

- Добавьте следующие строки в раздел конфигурации вашего файла web.xml (например, вы можете использовать

конфигурацию пути к классам Seam 2)

org.jboss.seam.useTobeSeamTag s истинный

org.jboss.seam.validateXxCompo nentsXxx ЛОЖЬ

org.jboss.seam.jsf.lazyloadXxxCo mponentsXxx истинный

org.jboss.seam.context.validateF orms истинный - Сопоставьте URI пространства имен teotstag

с конфигурационным файлом вашего лица. - Включите файл TobeSeamTags.jar. - Добавьте следующие теги в файл \*.jsp. Вот пример того, как использовать проверку на

стороне клиента в JSP: \${flash.clientValidationSummary } Теотстаг Tags - Дата TobeSeamTags - Диапазон дат - Значение поля - Тег Метки - Подтвердить использование глобальной группы - Подтвердить использование включенной группы - Подтвердить использование группы - Глобальные группы - Группа - Инкуденкустомглобалгрупп - Инклукстомгруп - IncludeMultiple - Инклудтег - Форма - Поле - Компонент формы - ПодтвердитьФорму Доступные компоненты: - Свидание - Диапазон дат - HTMLSelect - XxCheckbox -

Минимум: ОС: Windows XP или более поздняя версия Процессор: Pentium 4 с тактовой частотой 2 ГГц Память: 1 ГБ ОЗУ Графика: совместимая с DirectX 9.0c DirectX: версия 9.0c Хранилище: 5 ГБ свободного места Дополнительные примечания: Можно обновить до последней версии v1.3. Если у вас возникли проблемы с загрузкой, попробуйте альтернативную загрузку или используйте встроенную торрент-систему. Установщики для версии 1.3.0 оказались

## Related links: